## Intramaps (TechOne Spatial) Enterprise – Internal Site

# Intro Guide/ Tips & Tricks

#### Modules

There are different Modules set up and you'll find them on the left hand side of the TechOne Spatial Viewer. Each module contains a different set of layers in the map layers list also on the left hand side of the viewer. You can click on different Modules while in your TechOne Spatial session, and the layers available will change accordingly. For example you'll find Councils water and sewer data under the Assets module, and our Local Environmental Plan (LEP) data under the Planning & Environment module.

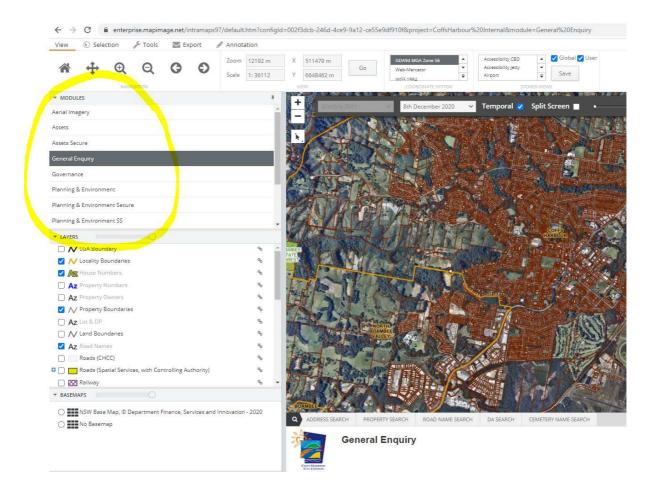

## Groups

When you look at the map layers list you will notice that some layers are "grouped".

For example under the Planning & Environmental module you will notice a Local Environmental Plans (LEPS) group.

| Planning & Environment                    |
|-------------------------------------------|
| Planning & Environment Secure             |
| Planning & Environment SS                 |
| LAYERS     Drait - Public Realm Strategy  |
| 🗉 🗌 🥩 Contributions                       |
| 🛢 🔲 🔚 Large Lot Candidate Areas           |
| 🛢 🗌 🥪 Precinct & Planning Areas           |
| 🛢 🔲 🥩 Development Control Plan (DCP) 2015 |
| 🚨 🔲 🥩 Local Environment Plans (LEPS)      |
| RU2/Urban Zone Split Lot Properties       |

If you expand this group by clicking the + sign next to it you will see it contains two other groups being Local Environmental Plan (LEP) 2013 and City Centre LEP 2011 (superceded), as well as a layer called LEP 2000 – Land Zoning (superceded).

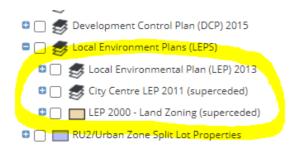

If you then expand the Local Environmental Plan (LEP) 2013 group you will see all of the spatial layers listed below, relevant to the LEP 2013 group.

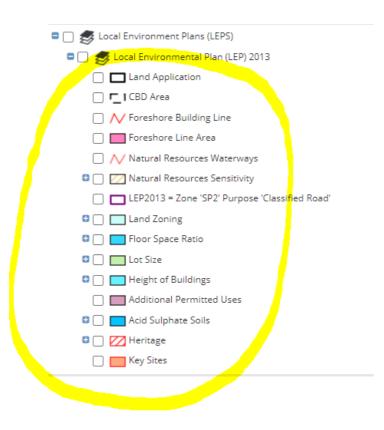

So you can think of "groups" as a sort of category of layers.

# Turning Layers On and Off in the Map

You only have to turn a layer on at the bottom level for it to appear on your map.

So for example to turn on just the LEP 2013 Land Zoning layer you only have to check it on here at the bottom layer level.

| 🗖 🔲 🥩 Local Environment Plans (LEPS)           | P  | AMBEE                         | 3 the of                                |
|------------------------------------------------|----|-------------------------------|-----------------------------------------|
| Local Environmental Plan (LEP) 2013            | 90 | REST                          | 1011 2                                  |
| Land Application                               |    | TUS                           | The war                                 |
| CBD Area                                       |    |                               | > IIA 1V                                |
| Foreshore Building Line                        |    |                               | a VIL I MA                              |
| Foreshore Line Area                            |    | PAS                           | The state                               |
| Natural Resources Waterways                    |    | 122                           | STATINORTH A                            |
| Image: Matural Resources Sensitivity           |    | AZ                            | BOAMBEE                                 |
| LEP2013 = Zone 'SP2' Purpose 'Classified Road' |    |                               | AND THE                                 |
| 🖙 💽 🛄 Land Zoning                              |    | Total                         | Inthe Har                               |
| 🛱 🥅 Floor Space Ratio                          |    |                               | LLANT                                   |
| C Lot Size                                     |    | 17115                         | Themal a                                |
| 🛚 🔲 🔲 Height of Buildings                      |    | 4b                            | XXXXXXXXXXXXXXXXXXXXXXXXXXXXXXXXXXXXXXX |
| Additional Permitted Uses                      |    | BOAMBEE                       | ALY WAR                                 |
| 🛚 🔲 🦲 Acid Sulphate Soils                      | ø  | Q ADDRE                       | SS SEARCH PROPERTY SEARCH               |
| 🗅 🚺 Heritage                                   |    | 100                           | Planning 9                              |
| 🗌 🥅 Key Sites                                  |    | . 70                          | Planning &<br>Environment               |
| ► BASEMAPS                                     |    | Course Hakadu<br>City Cauncil |                                         |

If you were to click the check box next to the Coffs Harbour LEP 2013 group, it would actually turn on all the layer that are in that group like this.

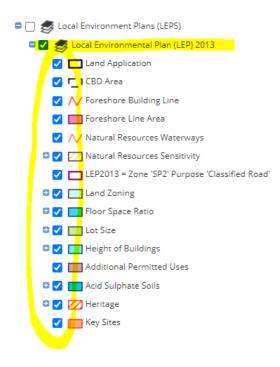

For layers that have different symbols for different values within the layer, such as all the different types of Land Zoning under the LEP 2013 land Zoning layer, you can also individually turn these symbol types on and off.

For example you may only with to view the environmental land zonings on your map.

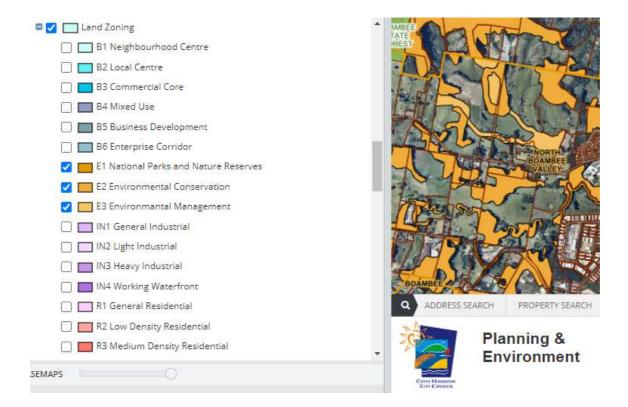

# Searches

The Searches are located down the bottom panel in the Intramaps viewer. These are a handy way to find a particular feature of interest, such as a particular property address, land parcel or road, and navigate your map to your search result.

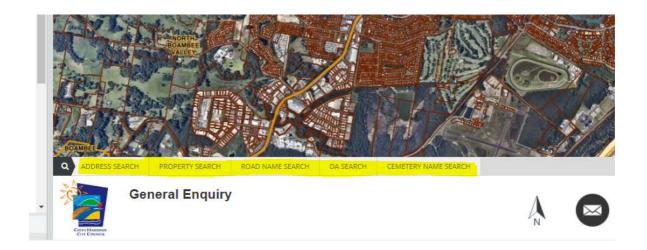

#### Intramaps (TechOne Spatial) Enterprise - Internal Site Intro guide/ Tips & Tricks

| Enter Address * | 1        |                    |                    |                   | 1                     |  |
|-----------------|----------|--------------------|--------------------|-------------------|-----------------------|--|
| nter Address *  |          |                    |                    |                   |                       |  |
| Search          | Clear    |                    |                    |                   |                       |  |
|                 |          |                    |                    |                   |                       |  |
|                 |          |                    |                    |                   |                       |  |
|                 |          |                    |                    |                   |                       |  |
|                 |          |                    |                    |                   |                       |  |
|                 |          |                    |                    | Se_ 1             |                       |  |
| Q ADDRESS SEARC | H PROPER | TY SEARCH ROAD NAM |                    | CEMETERY NAME SEA | are a second a second |  |
| ADDRESS SEARC   |          | TY SEARCH ROAD NAM |                    | CEMETERY NAME SEA | are a second a second |  |
|                 |          | TY SEARCH ROAD NAM | E SEARCH DA SEARCH |                   | are a second a second |  |

## Navigating Around The Map

Navigation Tools are on the first tab, the View toolbar. As well as using them to get around your map you can still use your middle mouse button to scroll in and out, and click and drag the map display as well as to pan around. Here you can change your scale, and also enter a known XY coordinate and zoom to it. We also have some Stored Views set up which are like a bookmarked location and will help you quickly navigate to an area of interest such as a particular locality or village etc.

| + • • • • •       | O <sup>2</sup> | oom 804 m X 5096         | 65 m Go        | GDA94 MGA Zone 56        |           |     |
|-------------------|----------------|--------------------------|----------------|--------------------------|-----------|-----|
|                   | s s            | cale 1: 2257 Y 6649      | 103 m          | Web-Mercator<br>WGS 1984 |           |     |
| NAVIGATION        |                | VIEW                     |                | COORDINATE SYSTEM        | STORED V  | EWS |
|                   |                |                          |                |                          |           |     |
|                   |                |                          |                |                          |           |     |
|                   |                |                          |                |                          |           |     |
|                   |                |                          |                |                          |           |     |
|                   |                |                          |                |                          |           |     |
|                   |                |                          | -              | 1000 ( 1000 ( )          |           |     |
| GDA94 MGA Zone 56 | -              | Corindi Bch Village      | 🔺 🔺 🗹          | Global 🗹 User            |           |     |
|                   | -              | Corindi Beach            | -              |                          |           |     |
| Web-Mercator      | =              | Connol Beach             | -              | Save                     |           |     |
| WG5 1984          |                | Dirty Creek              | •              | 322                      |           |     |
| COORDINATE SYSTEM |                | Emerald Bch              | VIEWS          |                          |           |     |
|                   | ALC: NO        | Village                  | 100 100        |                          | KAR N COM |     |
|                   |                | an Sherman               | and the second |                          |           |     |
| 10 N              |                | Emerald Beach            | alit Ser       | een 📃 🔹                  |           |     |
| 8th December 2020 | ) ~            | 922774243238.02026252425 |                |                          |           |     |
| 8th December 2020 | ) ~            | CONVENDER/ORADICE        | and Der        | cen                      |           |     |
| 8th December 2020 |                | Halfway Creek            | Takes          |                          | -         |     |
| 8th December 2020 |                | CONVENDER/ORADICE        |                |                          |           |     |
| 8th December 2020 |                | Halfway Creek            |                |                          |           |     |

### **Getting Information about Features on the Map**

There are a number of different ways to understand what is showing on your map.

(1) Look at the legend (symbology) for the layer in the map layers list. For example if you click the + sign next to the LEP 2013 Land Zoning layer to expand its legend, then you can see what all the different colours on the map mean.

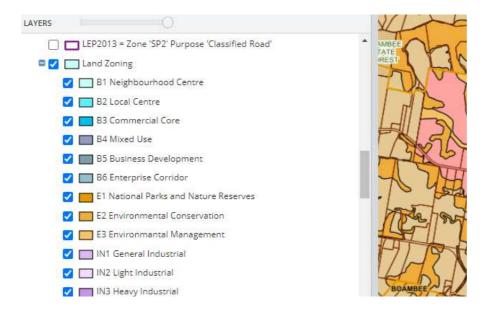

(2) Click the Information button on the Tools tab, click a feature on screen to bring up the Identify results window, and then choose the layer you want the information for from the drop-down list.

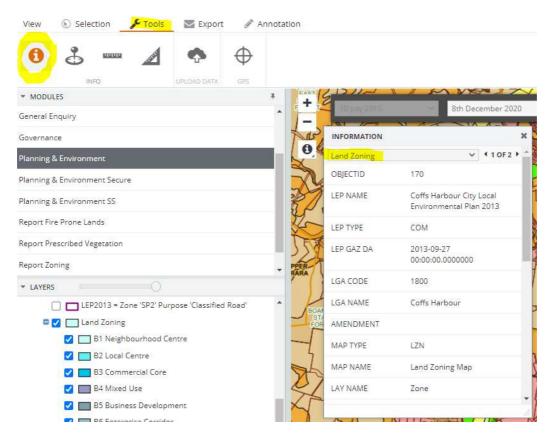

(3) You will be able to perform a selection on some layers in Intramaps – for example the Property Information layer. There's tools available for this on the Selection tab. Information about selected features will show up in a panel on the right-hand side of your map. If you have selected a number of features, then there will be multiple records that you can scroll through in the panel.

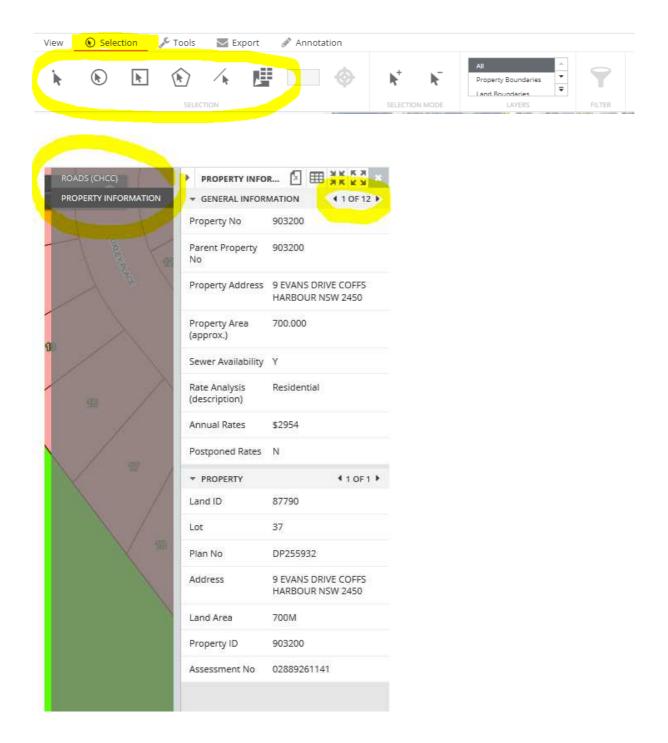

You may notice after you do a selection that a number of layers have had features in them selected. You can click through these resulting layers and the selection tab will change its information accordingly.

| ROADS (CHCC) <ul> <li>LAND ZONING LZN</li> <li>1 OF 2 M</li> <li>PUBLIC REALM LAND (DR</li> <li>DENSITY</li> <li>LOCALITY BOUNDARIES</li> <li>LEP Name</li> <li>Coffs Harbour City Local<br/>Environmental Plan 2013</li> <li>LEP Gazette Date</li> <li>27/09/2013 12:00:00 AM</li> <li>LAND BOUNDARIES</li> <li>LEP Gazette Date</li> <li>27/09/2013 12:00:00 AM</li> <li>LAND BOUNDARIES</li> <li>LAND BOUNDARIES</li> <li>LAND BOUNDARIES</li> <li>LAND BOUNDARIES</li> <li>LAND BOUNDARIES</li> <li>LAND BOUNDARIES</li> <li>LAND BOUNDARIES</li> <li>LAND BOUNDARIES</li> <li>LAND SOUNCIL CONTROLLED</li> <li>Map Type</li> <li>LZN</li> <li>Map Name</li> <li>Land Zoning Map</li> <li>Layer Name</li> <li>Zone</li> <li>Layer Class</li> <li>Symbol Code</li> <li>R3</li> <li>AIRPORT HEIGHT LIMITA</li> <li>COFFS HARBOUR PLACE</li> <li>FINE-SCALE (CLASS 5) VE</li> <li>ESTUARY DRAINAGE CAT</li> <li>FLOOD PLANNING LEVEL</li> <li>LOOD PLANNING LEVEL</li> <li>LOOD PLANNING LEVEL</li> <li>LAND ZONING</li> <li>HEIGHT OF BUILDINGS</li> <li>LOT SIZE</li> <li>ACID SULFATE SOIL</li> <li>LAND APPLICATION</li> <li>SETBACKS: SIDE/REAR</li> <li>SETBACKS: FRONT</li> <li>LAND APPLICATION</li> <li>SETBACKS: FRONT</li> <li>LAND APPLICATION</li> <li>SETBACKS: FRONT</li> <li>LAND APPLICATION</li> <li>LAND APPLICATION</li> <li>LAND APPLICATION</li> <li>LAND APPLICATION</li> <li>LAND APPLICATION</li> <li>LAND APPLICATION</li> <li>LAND APPLICATION</li> <li>LAND APPLICATION</li> <li>LAND APPLICATION</li> <li>LAND APPLICATION</li></ul>                                                                                                    | PROPERTY BOUNDARIES                                                                                                    | LAND ZONING      | 2 🎟          | XKKX       | × |
|----------------------------------------------------------------------------------------------------|----------------------------------------------------------------------------------------------------|------------------|--------------|------------|---|
| SITY       Environmental Plan 2013         ALITY BOUNDARIES       LEP Gazette Date       27/09/2013 12:00:00 AM         D BOUNDARIES       Map Type       LZN         NCIL CONTROLLED       Map Name       Land Zoning Map         DS (SPATIAL SERVICE.       Layer Name       Zone         ITY EASEMENTS       Layer Class       Symbol Code         VING/ SLASHING       Label       R3         ORT HEIGHT LIMITA       Label       R3         FS HARBOUR COMP       Purpose       Additional Descr       Medium Density<br>Residential         JARY DRAINAGE CAT       EP Type       R3       View the LEP       https://www.legislation.r<br>sw.gov.au/#/view/EPI/20<br>13/564         D PLANNING LEVEL       View the LEP       https://enterprise.mapin<br>age.net/Web/CoffsHarbo<br>ur/Documents/Legend_Da<br>ocuments/Legend_Da<br>ocuments/Legend_Da<br>ocuments/Legend_Da         SIZE       OSULFATE SOIL       Printable LEP<br>Legend Page       https://enterprise.mapin<br>age.net/Web/CoffsHarbo<br>ur/Documents/Legend_Da         ACKS: SIDE/REAR       Advisional page       age.net/Web/CoffsHarbo                                                                                                    | DS (CHCC)                                                                                                    | LAND ZONING LZ   | ZN           | 1 0F 2     |   |
| TY BOUNDARIESLEP Gazette Date27/09/2013 12:00:00 AMROUNDARIESMap TypeLZNMap NameLand Zoning Map(SPATIAL SERVICELayer NameZonePASEMENTSLayer ClassSof INTERESTSOF INTERESTSymbol CodeR3ARBOUR COMPHARBOUR PLACEAdditional DescrHARBOUR PLACEAdditional DescrMedium DensityPLANNING LEVELEP TypeR3PLANNING LEVELView the LEPhttps://www.legislation.rSOF BUILDINGSPrintable LEPhttps://enterprise.mapinreDIFATE SOILPrintable LEPhttps://enterprise.mapinPLICATIONExt Side/REARFrintable LEPhttps://enterprise.mapin                                                                                                    | Statistic Hose Sector Management                                                                                                    | LEP Name         |              |            |   |
| Indep type       LEN         INCIL CONTROLLED       Map Name       Land Zoning Map         DS (SPATIAL SERVICE       Layer Name       Zone         ITY EASEMENTS       Layer Class       Layer Class         VING/SLASHING       Symbol Code       R3         ORT HEIGHT LIMITA       Label       R3         FS HARBOUR COMP       Purpose       Additional Descr         Additional Descr       Medium Density<br>Residential       EP Type         JARY DRAINAGE CAT       EP Type       R3         View the LEP       https://www.legislation.r         View the LEP       https://www.legislation.r         SIZE       SULFATE SOIL       Printable LEP         OSULFATE SOIL       Printable LEP       https://enterprise.mapin<br>age.net/Web/CoffsHarbour/Documents/Legend_Documents/Legend_                                                                                                    | and the second                                                                                                    | LEP Gazette Date | 27/09/2013 1 | 2:00:00 AM | И |
| Map Name       Land Zoning Map         S (SPATIAL SERVICE       Layer Name       Zone         Y EASEMENTS       Layer Class       Layer Class         S OF INTEREST       Symbol Code       R3         RT HEIGHT LIMITA       Label       R3         HARBOUR COMP       Purpose       Additional Descr         HARBOUR PLACE       Additional Descr       Medium Density<br>Residential         CALE (CLASS 5) VE       FP Type       R3         PURPOSE       View the LEP       https://www.legislation.r         SW.gov.au/#/view/EPI/20       13/564         Printable LEP       https://enterprise.mapin         Legend Page       age.net/Web/CoffsHarbour/Documents/Legend_Documents/Legend_Documents/Lepend_Documents/Lepend_Documents/Le                                                                                                    | BOUNDARIES                                                                                                    | Map Type         | LZN          |            |   |
| ASEMENTS /SLASHING /SLASHING /SLASHING /SLASHING /SLASHING /SLASHING /SLASHING /SLASHING /SLASHING /SLASHING /SLASHING /SLASHING /SLASHING /SLASHING /SLASHING /SLASHING /SLASHING /SLASHING/SLASHING/SLASHING/SLA |                                                                                                    | Map Name         | Land Zoning  | Мар        |   |
| IG/ SLASHING<br>IG/ SLASHING<br>IG/ SLASHING<br>IG/ SLASHING<br>IG/ SLASHING<br>IG/ SLASHING<br>IG/ SLASHING<br>IG/ SLASHING<br>IG/ SLASHING<br>IT HEIGHT LIMITA<br>HARBOUR COMP<br>HARBOUR PLACE<br>Additional Descr Medium Density<br>Residential<br>Purpose<br>Additional Descr Medium Density<br>Residential<br>IEP Type R3<br>View the LEP https://www.legislation.r<br>Sw.gov.au/#/view/EPI/20<br>13/564<br>Printable LEP<br>Legend Page https://enterprise.mapin<br>age.net/Web/CoffsHarbo<br>ur/Documents/Legend_Legend_Page<br>PPUICATION<br>KS: SIDE/REAR                                                                                                    |                                                                                                    | Layer Name       | Zone         |            |   |
| RT HEIGHT LIMITA       Label       R3         HARBOUR COMP       Purpose         HARBOUR PLACE       Additional Descr       Medium Density         CALE (CLASS 5) VE       Additional Descr       Medium Density         RY DRAINAGE CAT.       EP Type       R3         D PLANNING LEVEL.       EP Type       R3         View the LEP       https://www.legislation.r         SW.gov.au/#/view/EPI/20       13/564         ZONING       Printable LEP       https://enterprise.mapin         Legend Page       ocuments/Legend_Legend_Legend_Legend_Legend_Legend_A4.pdf         APPLICATION       CKS: SIDE/REAR                                                                                                    | AND AND AND AND AND AND AND AND AND AND                                                                                                    | Layer Class      |              |            |   |
| Laber     NS       S HARBOUR COMP     Purpose       S HARBOUR PLACE     Additional Descr     Medium Density<br>Residential       SCALE (CLASS 5) VE     Additional Descr     Medium Density<br>Residential       ARY DRAINAGE CAT     EP Type     R3       VIEW the LEP     https://www.legislation.r<br>sw.gov.au/#/view/EPI/20<br>13/564       VIEW the LEP     https://www.legislation.r<br>sw.gov.au/#/view/EPI/20<br>13/564       VIEW the LEP     https://enterprise.mapin<br>age.net/Web/CoffsHarbo<br>ur/Documents/Legend_Legend_Page       SULFATE SOIL     APPLICATION       ACKS: SIDE/REAR                                                                                                    | TS OF INTEREST                                                                                                    | Symbol Code      | R3           |            |   |
| Purpose Additional Descr Medium Density Residential EP Type R3 View the LEP https://www.legislation.r w.gov.au/#/view/EPI/20 13/564 View the LEP https://enterprise.mapin age.net/Web/CoffsHarbo ur/Documents/LEPZoning_Le gends_A4.pdf                                                                                                    | ORT HEIGHT LIMITA                                                                                                    | Label            | R3           |            |   |
| Additional Descr Medium Density<br>Residential<br>EP Type R3<br>View the LEP https://www.legislation.r<br>ww.gov.au/#/view/EPI/20<br>13/564<br>Printable LEP https://enterprise.mapin<br>age.net/Web/CoffsHarbo<br>ur/Documents/Legend_Legend Page gends_A4.pdf                                                                                                    |                                                                                                    | Purpose          |              |            |   |
| EP Type     R3       OD PLANNING LEVEL.     View the LEP     https://www.legislation.r<br>sw.gov.au/#/view/EPI/20<br>13/564       D ZONING     Printable LEP     https://enterprise.mapin<br>age.net/Web/CoffsHarbo<br>ur/Documents/Legend_Legend Page       D SULFATE SOIL     D APPLICATION       BACKS: SIDE/REAR     Printable LEP                                                                                                    |                                                                                                    | Additional Descr |              | sity       |   |
| VEAR ARI FLOOD EX.     View the LEP     https://www.legislation.r<br>sw.gov.au/#/view/EPI/20<br>13/564       D ZONING     Printable LEP     https://enterprise.mapin<br>age.net/Web/CoffsHarbo<br>ur/Documents/Legend_Legend_Page       SULFATE SOIL     PAPPLICATION       ACKS: SIDE/REAR     Printable LEP                                                                                                    | IARY DRAINAGE CAT                                                                                                    | EP Type          | R3           |            |   |
| D ZONING<br>SHT OF BUILDINGS<br>SIZE<br>D SULFATE SOIL<br>D APPLICATION<br>BACKS: SIDE/REAR                                                                                                    |                                                                                                    | View the LEP     |              |            |   |
| IZE<br>SULFATE SOIL<br>APPLICATION<br>ACKS: SIDE/REAR                                                                                                    |                                                                                                    |                  |              | view/EPI/2 | 0 |
| SIZE ur/Documents/Legend_E<br>O SULFATE SOIL ocuments/LEPZoning_Le<br>gends_A4.pdf<br>BACKS: SIDE/REAR                                                                                                    | SHT OF BUILDINGS                                                                                                    |                  |              |            |   |
| SOLFATE SOIL gends_A4.pdf D APPLICATION ACKS: SIDE/REAR                                                                                                    | size                                                                                                    | Legend Page      | ur/Documen   | ts/Legend_ | D |
| BACKS. SIDE/REAR                                                                                                    | A state of the state of the sta |                  |              |            |   |
|                                                                                                    | AND APPLICATION                                                                                                    |                  |              |            |   |
| SETBACKS: FRONT                                                                                                    | SETBACKS: SIDE/REAR                                                                                                    |                  |              |            |   |
|                                                                                                    | SETBACKS: FRONT                                                                                                    |                  |              |            |   |
| DCP AREA BOUNDARIES                                                                                                    | DCP AREA BOUNDARIES                                                                                                    |                  |              |            |   |

If you only want a selection done on one particular layer, rather than any layers that intersect where you click, then you can refine what you select in the available list.

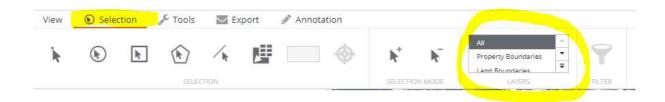

If you have selected some features, for example properties, and then you locate another couple that you wish to add to your existing selection then you can do this via the Add To Selection Mode.

If you wish to remove some features from your existing selection then you can do this via the Remove From Selection mode.

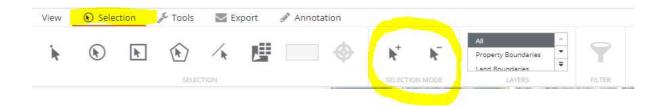

### **Other Handy Tools**

The Tools tab provides some other handy tools such as the

- Coordinate Tool – where you can click a point on screen and be provided with an XY coordinate for that location.

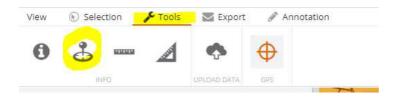

- Measure Distance Tool; and a Measure Area Tool.

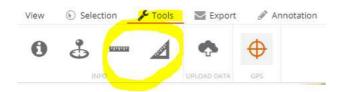

- If you have been supplied with a particular coordinate for a location of interest you can enter it in and intramaps will take you to that location.

| View | 🛞 Seleo | tion  | JC Tools | Ex | port | 🖉 Annot | ation   |   |           |    |                   |   |
|------|---------|-------|----------|----|------|---------|---------|---|-----------|----|-------------------|---|
|      |         | -     | -        | -  | -    | Zoom    | 10424 m | × | 510500 m  |    | GDA94 MGA Zone 56 | • |
|      | ÷       | Ð     | Q        | G  | Ð    |         |         |   |           | Go | Web-Mercator      | * |
|      |         |       | •        |    |      | Scale   | 1:36112 | Y | 6648200 m | 1  | WGS 1984          | Ŧ |
|      |         | NAVIG | SATION   |    |      |         |         | V | IEW       |    | COORDINATE SYSTEM | 1 |

- If you need to know what particular scale you are at you can see it here.

| View | 🛞 Sele | tion  | Jose Tools | 🖂 Ex | port | 🖉 Annota | ation    |   |           |    |                   |   |
|------|--------|-------|------------|------|------|----------|----------|---|-----------|----|-------------------|---|
|      | +      | ~     | ~          | 0    | 0    | Zoom     | 10424 m  | X | 510500 m  |    | GDA94 MGA Zone 56 | • |
| Â    | +      | Æ     | Q          | G    | Ð    | Scale    | 1: 36112 | Y | 6648200 m | Go | Web-Mercator      | + |
|      |        | NAVIG | ATION      |      |      |          |          | V | IEW       |    | COORDINATE SYSTEM |   |

# Exporting a Map

The Export tab is where you can Print a map using our built-in map templates (with disclaimer information, scale, title etc).

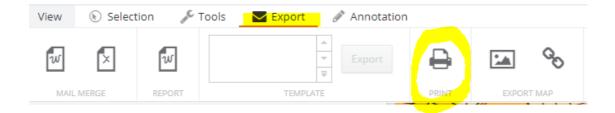

You can also simply Export the map image on screen and then save it if required (so this will just contain the map display – no disclaimer information, legend, title etc).

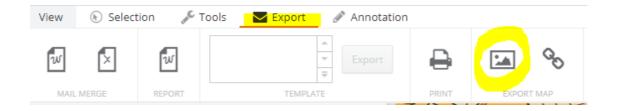

Here you can also share a link that will open up Intramaps to the same set up, extent etc that you have on screen.

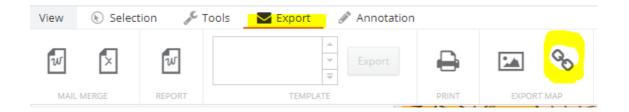

On the Export tab we also make available a number of handy Property Reports - a standard Property Report, a Zoning Property Report, Prescribed Vegetation Property Report and a Fire Prone Lands Property Report.

Once you have a Property selected, on the Export tab choose Report, click the appropriate Template you want, then click Export.

#### Intramaps (TechOne Spatial) Enterprise - Internal Site Intro guide/ Tips & Tricks

| View 🛞 Selecti              | on 🔎          | Tools 🛛 🔄 Export                                  | Ø     | Annotation |          |             |                |             |
|-----------------------------|---------------|---------------------------------------------------|-------|------------|----------|-------------|----------------|-------------|
| w 🛛                         | w             | Property Info Report<br>Property Zoning<br>Report | •     | Export     | ₽        | <u>*</u>    | Q <sub>O</sub> |             |
| MAIL MERGE                  | REPORT        | TEMP                                              | ATE   |            | PRINT    | EXPOR       | т мар          |             |
| <ul> <li>MODULES</li> </ul> |               |                                                   |       | -          | +        |             |                |             |
| General Enquiry             |               |                                                   |       | •          |          | (july 2015) | · •            | 8th Decembe |
| Governance                  |               |                                                   |       |            |          |             |                |             |
| Planning & Environmer       | nt            |                                                   |       |            |          | Charles B   | 5              |             |
| Planning & Environmer       | nt Secure     |                                                   |       |            | Wildow - | 3           | -              | -           |
| Planning & Environmer       | nt SS         |                                                   |       |            | 15 5     |             | 100            |             |
| Report Fire Prone Land      | s             |                                                   |       |            |          | 1           |                |             |
| Report Prescribed Vege      | tation        |                                                   |       |            |          |             |                | 6           |
| Report Zoning               |               |                                                   |       | -          |          |             |                | JAKES I     |
| ▼ LAYERS                    |               | 0                                                 |       |            |          |             | 1              |             |
|                             | )13 = Zone 'S | 5P2' Purpose 'Classified                          | Road' | - 2        |          | The fel     |                | HC I        |

# Drawing Additional Information on your Map

The Annotation tab is where you can add drawings and text etc to your map display. See example below.

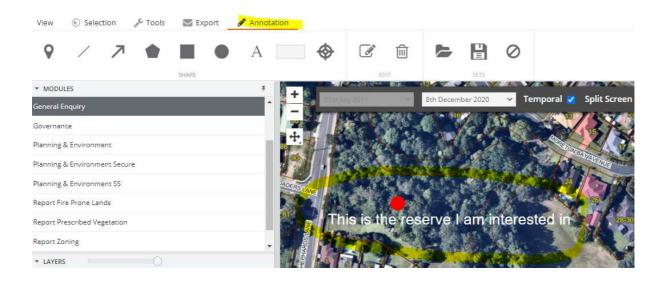

# **Getting Additional Information about a Layer**

If you would like to view some basic metadata for a layer, if it is available you will see a link icon next to the layer in the map layers list. Hold you mouse over the link icon and you'll be able to see the linked file. Click on it and the linked metadata will appear in a new browser window.

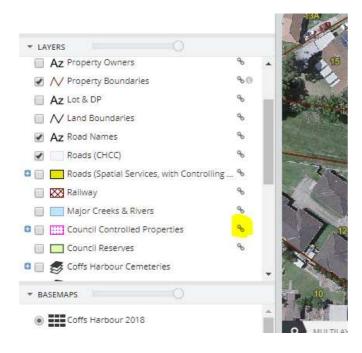

For some other datasets, such as LEP 2013 and DCP 2015, a link is available that will provide other information of interest such as links to the adopted Council instrument and a printable map legend page that can accompanying a map.

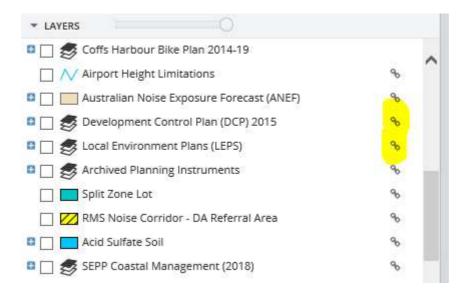

## **Viewing Labels and Changing Transparency**

If you click on a layer in the map layers list, you will see a little menu pop up for it underneath the map layers list. Here you can turn labels on and off for the layer, if they're available, and also change the opacity (ie. transparency) for a layer as well.

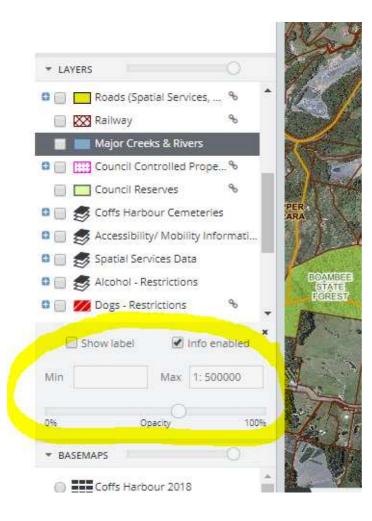

## **Aerial Imagery**

Council makes available nearmap photography within the basemaps section of Intramaps. Being a nearmaps customer gives us access to their most up-to-date photography, with approximately 3-4 new photography captures per year! You can choose to view different photography dates in the drop-down menu. If you do not wish to see photography on your map then simply choose the No Basemap option.

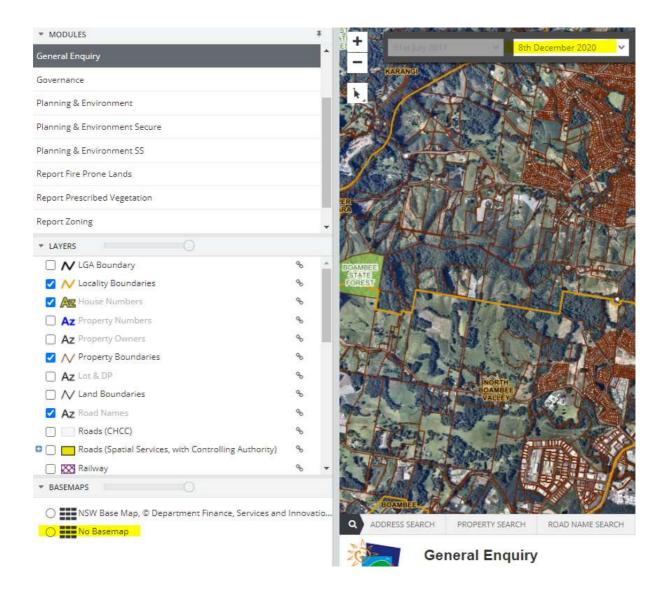

\*\*\* Please note that any basemaps photography will not appear in a map that you print or export! This is a limitation of the TechOne product. If you would like an aerial photograph to appear on your map then you will need to have one turned on in the aerial imagery available in the map layers list.

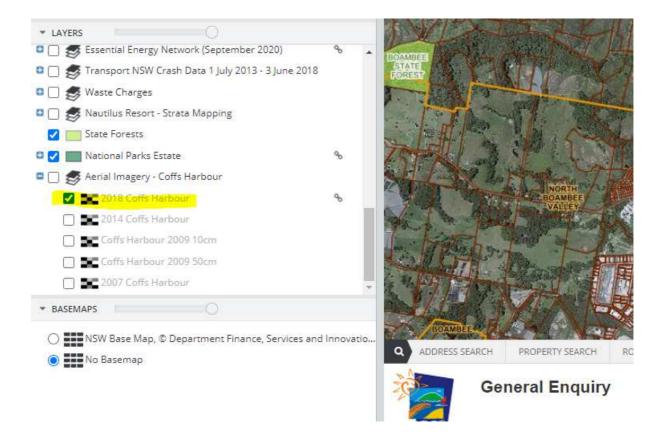